# Examcollection

<http://www.ipass4sure.com/examcollection.htm>

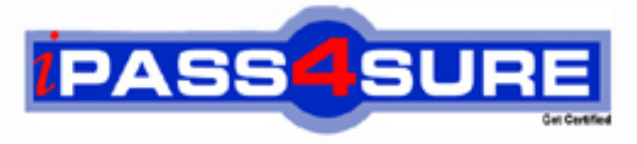

http://www.ipass4sure.com

# **9A0-056**

# **ADOBE** Adobe Dream weaver CS3 ACE Exam

**http://www.ipass4sure.com/exams.asp?examcode=9A0-056**

**The 9A0-056 practice exam is written and formatted by Certified Senior IT Professionals working in today's prospering companies and data centers all over the world! The 9A0-056 Practice Test covers all the exam topics and objectives and will prepare you for success quickly and efficiently. The 9A0-056 exam is very challenging, but with our 9A0-056 questions and answers practice exam, you can feel confident in obtaining your success on the 9A0-056 exam on your FIRST TRY!**

#### **ADOBE 9A0-056 Exam Features**

- **Detailed questions and answers for 9A0-056 exam**
- **Try a demo before buying any ADOBE exam**
- **9A0-056 questions and answers, updated regularly**
- **Verified 9A0-056 answers by Experts and bear almost 100% accuracy**
- **9A0-056 tested and verified before publishing**
- **9A0-056 examcollection vce questions with exhibits**
- **9A0-056 same questions as real exam with multiple choice options**

**Acquiring ADOBE certifications are becoming a huge task in the field of I.T. More over these exams like 9A0-056 exam are now continuously updating and accepting this challenge is itself a task. This 9A0-056 test is an important part of ADOBE certifications. We have the resources to prepare you for this. The 9A0-056 exam is essential and core part of ADOBE certifications and once you clear the exam you will be able to solve the real life problems yourself.Want to take advantage of the Real 9A0-056 Test and save time and money while developing your skills to pass your ADOBE 9A0-056 Exam? Let us help you climb that ladder of success and pass your 9A0-056 now!**

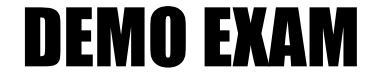

### For Full Version visit

<http://www.ipass4sure.com/allexams.asp>

#### **Question: 1**

You insert an image into an AP Div element but are unable to create a hotspot on the image. What should you do?

- A. Set the Overflow property of the AP Div element to Visible.
- B. Set the Zndex property of the AP Div element to zero.
- C. Set the link on the image to #.
- D. Set the Hide All Visual Aids option to Off.

#### **Answer: D**

#### **Question: 2**

You incorporate user interaction on a Web page by using a Spry widget. You want to change the color of the Web page. What should you do?

- A. Edit the widget structure.
- B. Edit the widget behavior.
- C. Edit the widget styling.
- D. Edit the widget property.

#### **Answer: B**

#### **Question: 3**

You create a Web page and link it to an external CSS file. You copy a table with formatted text from a Microsoft Word document to the Web page by using the Paste Special option. From the Paste Special dialog box, you select the Text with structure plus full formatting option. What is the expected result when you copy the table to the Web page?

- A. CSS classes are added to the external style sheet.
- B. CSS IDs are added to the external style sheet.
- C. CSS classes are created in the Web page.
- D. CSS IDs are created in the Web page.

#### **Answer: D**

#### **Question: 4**

You create a Flash Image Viewer by using GIF files stored in the images folder of a site. The Flash Image Viewer file is saved in a separate folder. When you preview the Flash Image Viewer in the Web browser, you see a blank animation. Why does this happen?

- A. The Flash Image Viewer and the GIF files are stored in different folders.
- B. The frameShow option in Flash Image Viewer is set to Yes in the Flash element panel.
- C. The imageLinks option in the Flash Image Viewer does not provide links to images in theFlash element panel.
- D. The Flash Image Viewer can only show SWF and JPEG files.

#### **Answer: D**

#### **Question: 5**

You have attached an external CSS file to a Web page. You have also applied a CSS rule from the external CSS file to a paragraph. You want to edit the CSS rule applied to the paragraph. What should you do?

A. Edit the CSS rule using the collapsible CSS/Accessibility section of the Attributes panel. B. Edit and change the Style attribute in the Property Inspector.

- C. Edit the CSS rule using CSS Styles panel.
- D. Edit the CSS rule using the Quick tag editor.

#### **Answer: C**

#### **Question: 6**

You want to set the default encoding for an HTML page. What should you do?

- A. Use the New Document category.
- B. Use the Code Rewriting category.
- C. Use the File Types / Editors category.
- D. Use the Code Format category.

#### **Answer: A**

#### **Question: 7**

What is the recommended method for sharing code across Web pages? (Choose two.)

- A. Copy the code across all Web pages.
- B. Save the code in a text file and share the text file in a folder.
- C. Create a snippet and share the snippet in a folder.
- D. Create external JavaScript files.
- E. Create a Java applet.

#### **Answer: C, D**

#### **Question: 8**

You place a Flash animation in the AP Div element on a Web page so that the animation is positioned on top of the content text. When you preview the Web page in a Web browser, you are unable to see the content text after the animation completes. Instead, you see the background color of the Flash animation. You want to see the text when the Flash animation completes. What should you do?

- A. Use the WMODE parameter to set the background color.
- B. Use Timelines and resize the AP Div element.
- C. Use the Grow/Shrink behavior to resize the animation.
- D. Set the background color to Default Color.

#### **Answer: A**

#### **Question: 9**

There are three paragraphs of text on a Web page. You apply an inline CSS style to the text as follows:

First paragraph: style="font-family:Arial, Helvetica, sans-serif; font-size:12px; color:#CC0000" Second paragraph: style="font-size:13px; color:#CCCC00" Third paragraph: style="font-family:Verdana, Helvetica, sans-serif; color:#CC0000"

You convert the inline CSS in the first paragraph to a CSS rule in an external CSS file. You also convert the inline CSS in the second paragraph to a CSS Rule in the Head section of the Web page while selecting all <p> tags in the Convert to option. Which CSS attributes are applied to the third paragraph?

- A. font-family:Arial, Helvetica, sans-serif; font-size:12px; color:#CC0000
- B. font-family:Verdana, Helvetica, sans-serif; color:#CC0000; font-size:13px
- C. font-family:Verdana, Helvetica, sans-serif; color:#CC0000
- D. font-size:13px; color:#CCCC00

#### **Answer: B**

#### **Question: 10**

What happens when you insert an opening angle bracket (<) after a tag in an XML file opened in Dreamweaver CS3?

A. A list of HTML tags compatible with XML appears.

- B. The previous tag is closed.
- C. A list of properties for the XML file appears.
- D. A list of tags used in the XML file appears.

#### **Answer: D**

#### **Question: 11**

You want to test a Web page for rendering issues in the latest version of Web browsers which are listed in the Web browser list defined in Dreamweaver. What should you do?

A. Edit the Edit Browser List option in the Preferences panel.

- B. Edit the Browser Compatibility Check settings option in the Preferences panel.
- C. Edit the Preview in Browsers category in the Preferences panel.
- D. Edit the Validator category in the Preferences panel.

#### **Answer: B**

#### **Question: 12**

You want to measure the distance between two guides. What should you do?

A. Press SPACE and place the mouse between the two guides.

- B. Press CTRL and place the mouse between the two guides.
- C. Press ALT and place the mouse between the two guides.
- D. Press SHIFT and place the mouse between the two guides.

#### **Answer: B**

#### **Question: 13**

Which is a prerequisite for applying a behavior to an element in a Web page?

A. Class

B. Style

C. Title

D. ID

**Answer: D** 

**Question: 14** 

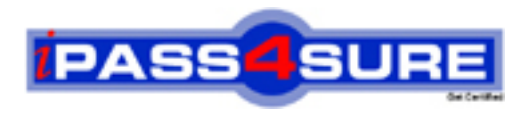

## **Pass4sure Certification Exam Features;**

- Pass4 sure offers over 2500 Certification exams for professionals.
- More than **98,800** Satisfied Customers Worldwide.
- Average **99.8%** Success Rate.
- Over **120** Global Certification Vendors Covered.
- Services of Professional & Certified Experts available via support.
- Free 90 days updates to match real exam scenarios.
- Instant Download Access! No Setup required.
- Price as low as \$19, which is 80% more cost effective than others.
- Verified answers researched by industry experts.
- Study Material **updated** on regular basis.
- Questions / Answers are downloadable in **PDF** format.
- Mobile Device Supported (Android, iPhone, iPod, iPad)
- No authorization code required to open exam.
- **Portable** anywhere.
- *Guaranteed Success*.
- **Fast, helpful support 24x7.**

View list of All certification exams offered; http://www.ipass4sure[.com/allexams.as](http://www.ipass4sure.com/allexams.asp)p

View list of All Study Guides (SG); http://www.ipass4sure[.com/study-guides.asp](http://www.ipass4sure.com/study-guides.asp)

View list of All Audio Exams (AE); http://www.ipass4sure[.com/audio-exams.asp](http://www.ipass4sure.com/audio-exams.asp)

Download Any Certication Exam DEMO. http://www.ipass4sure[.com/samples.asp](http://www.ipass4sure.com/samples.asp)

To purchase Full version of exam click below; [http://www.](http://www.ipass4sure.com/allexams.asp)ipass4sure.com/allexams.asp

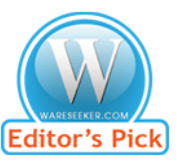

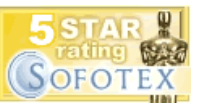

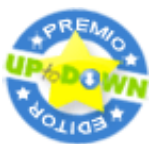

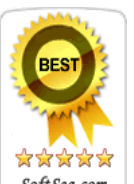

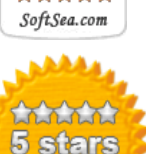

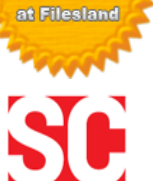

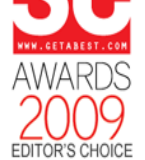

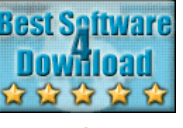

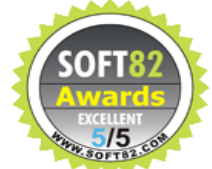

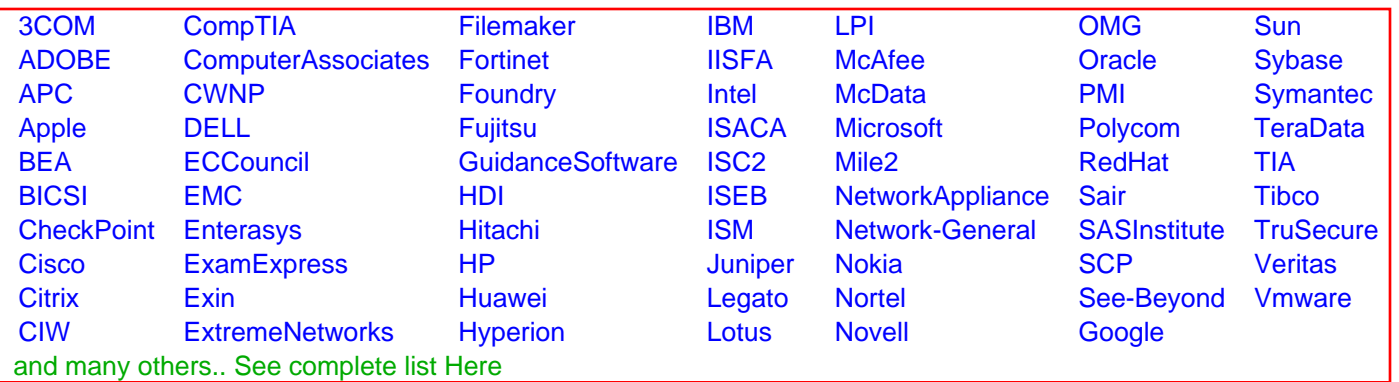

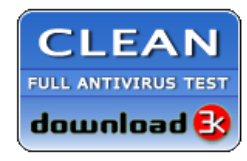

**Editor's Review EXCELLENT** 含含含含 SOFTPEDIA<sup>®</sup>

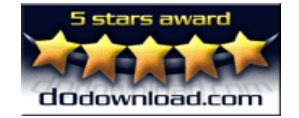

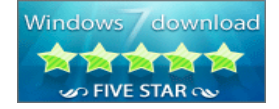

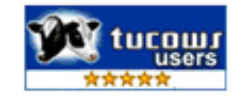